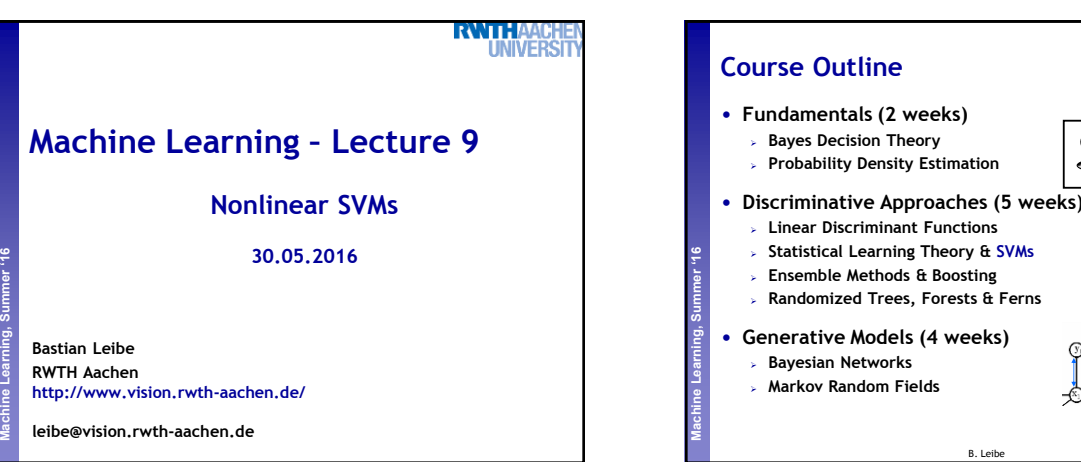

5

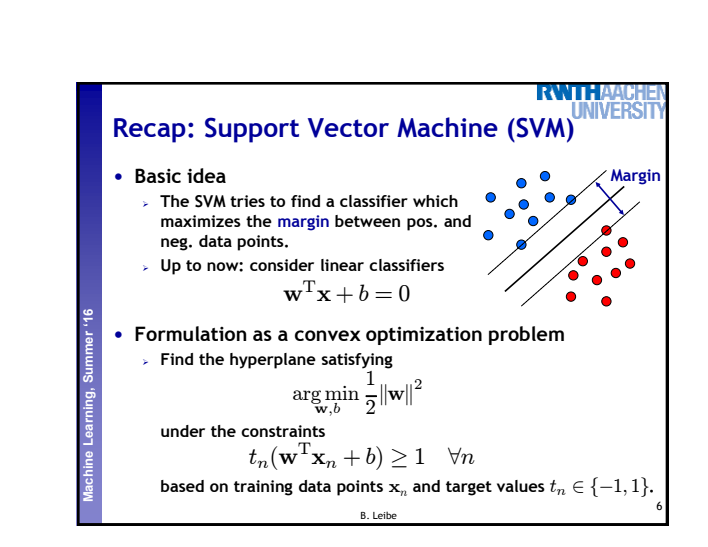

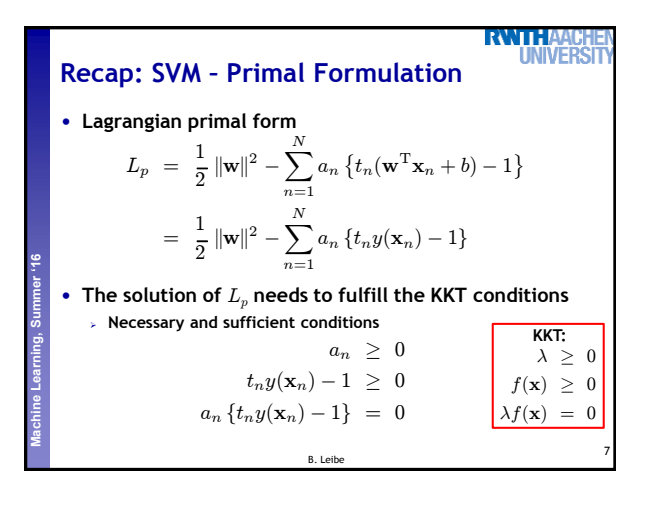

B. Leibe

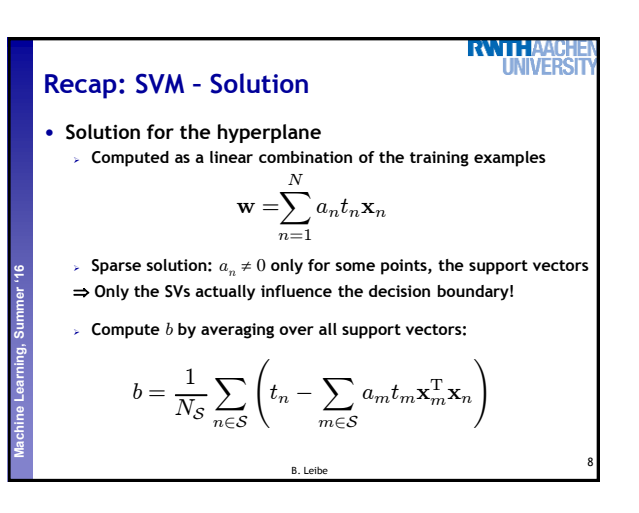

**Perceptual and Sensory Augmented Computing Machine Learning, Summer '16**

• **Analysis VC dimensions Error function** • **Applications**

**Topics of This Lecture**

 **Dual formulation Soft-margin classification** • **Nonlinear Support Vector Machines Nonlinear basis functions The Kernel trick Mercer's condition Popular kernels**

• **Support Vector Machines (Recap) Lagrangian (primal) formulation**

1

4

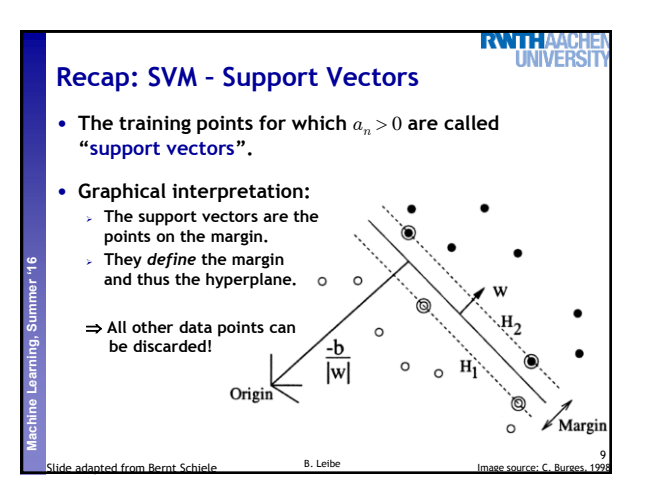

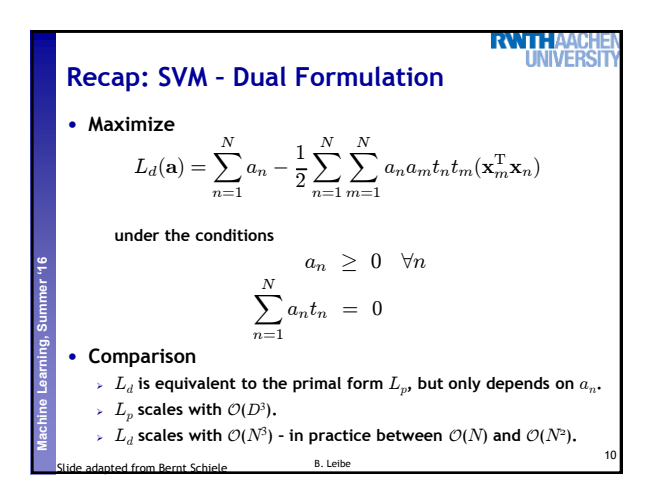

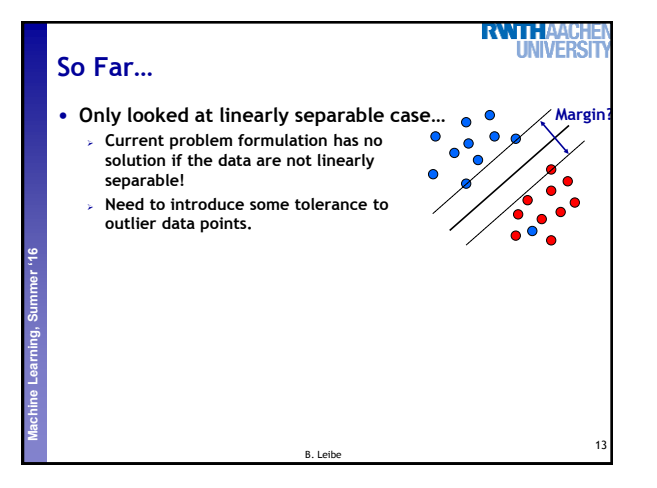

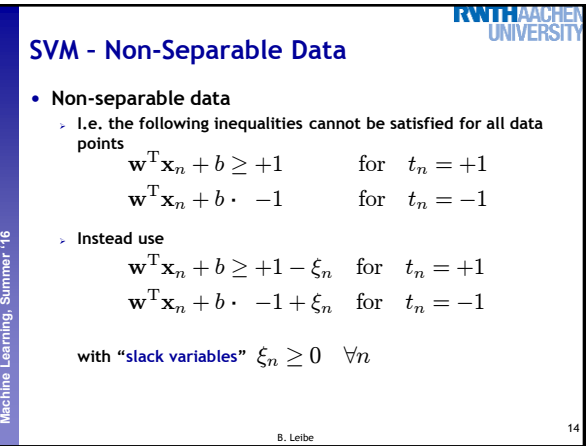

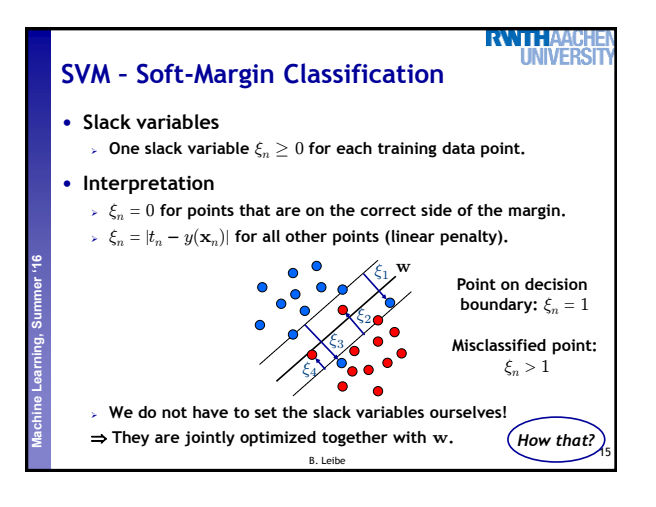

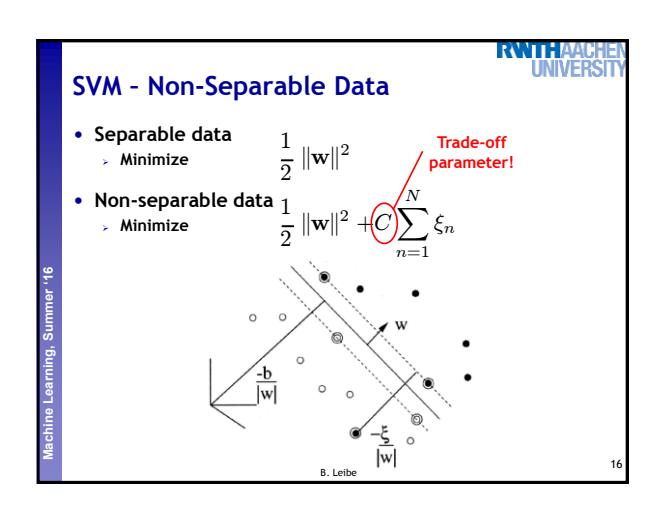

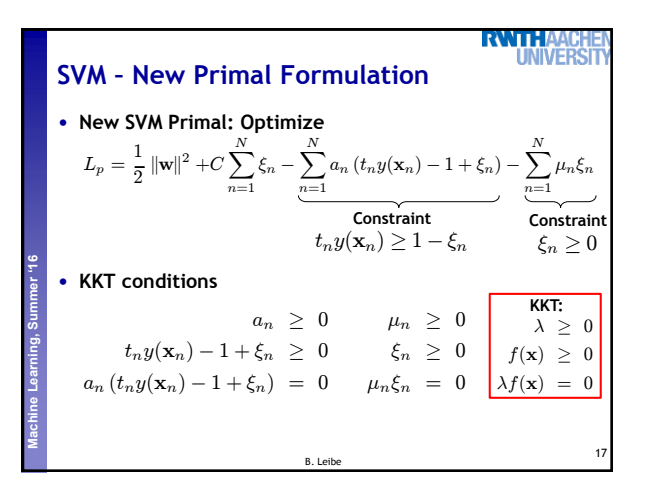

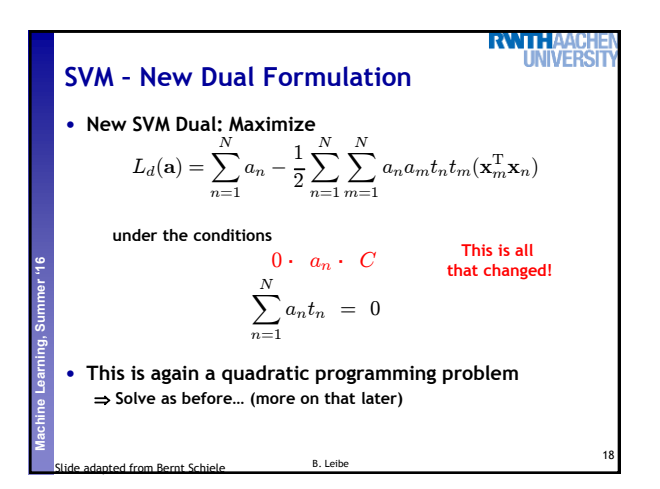

## **SVM – New Solution** • **Solution for the hyperplane**

**Perceptual and Sensory Augmented Computing Machine Learning, Summer '16**

 **Computed as a linear combination of the training examples**  $\mathbf{v}$ 

$$
\mathbf{w} = \sum_{n=1}^{N} a_n t_n \mathbf{x}_n
$$

**Again sparse solution:**  $a_n = 0$  for points outside the margin.  $\Rightarrow$  The slack points with  $\xi_n > 0$  are now also support vectors!  $\triangleright$  Compute  $b$  by averaging over all  $N_{\mathcal{M}}$  points with  $0 < a_n < C$ :

$$
b = \frac{1}{N_{\mathcal{M}}} \sum_{n \in \mathcal{M}} \left( t_n - \sum_{m \in \mathcal{M}} a_m t_m \mathbf{x}_m^{\mathrm{T}} \mathbf{x}_n \right)
$$

19

**RWTH INIVER** 

B. Leibe

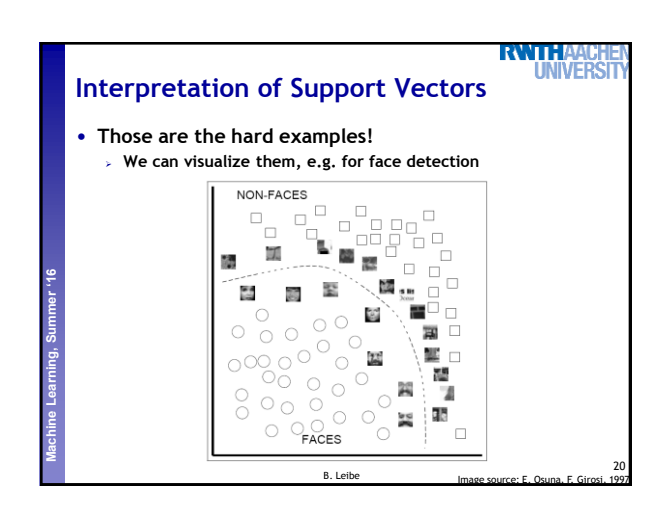

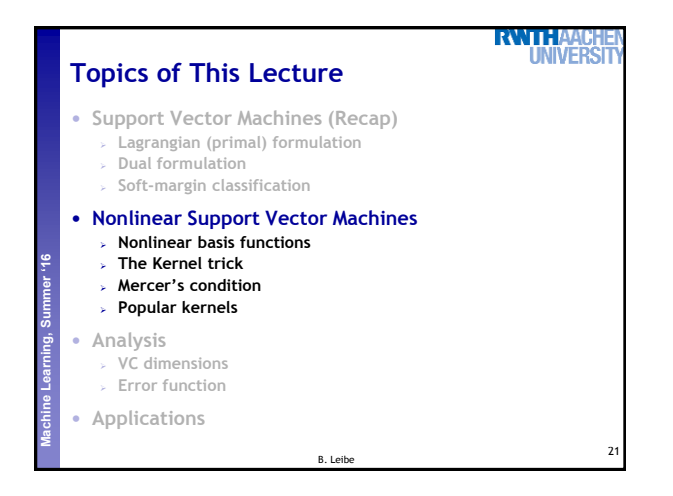

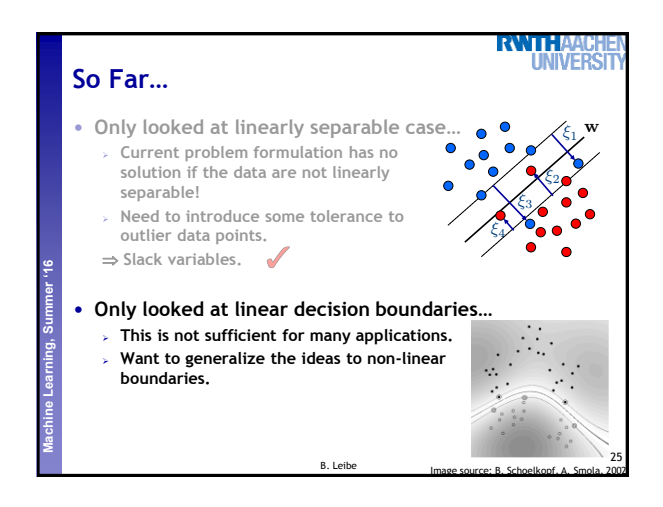

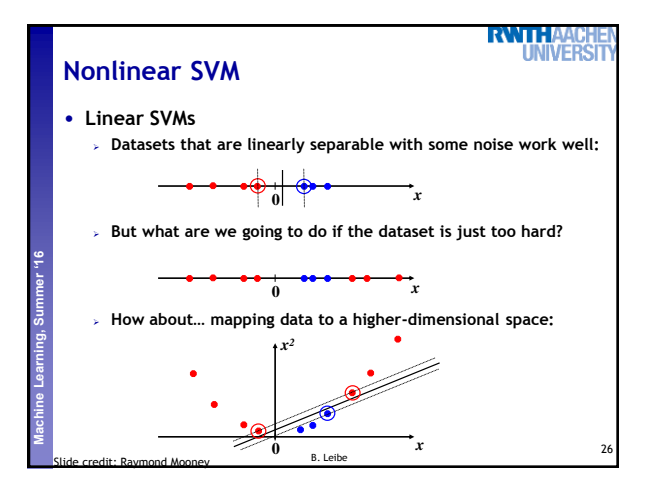

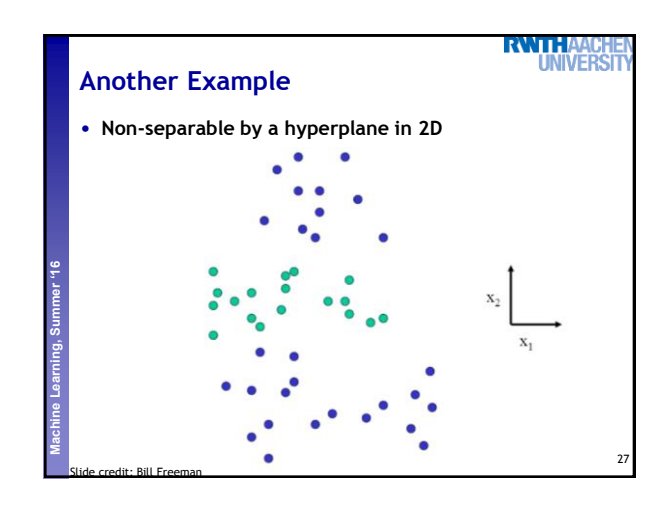

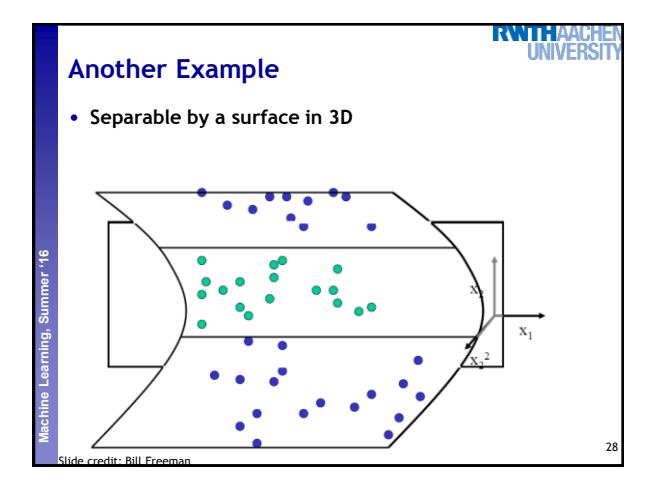

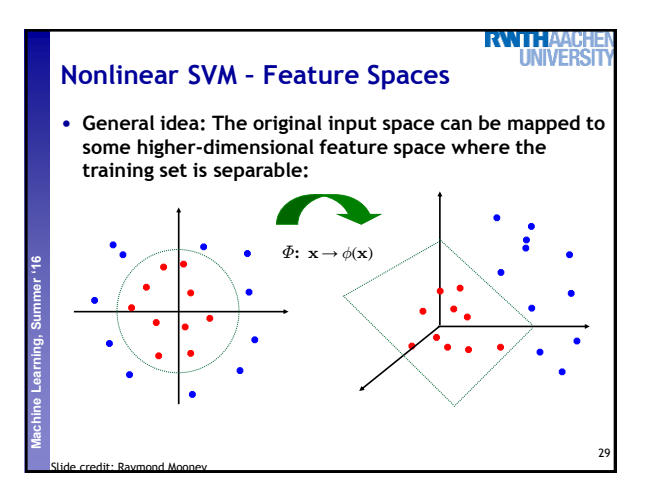

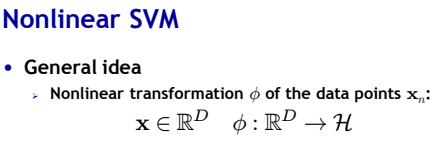

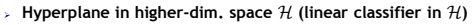

B. Leibe

30

**RVATE** 

**JIVER** 

$$
\mathbf{w}^{\mathrm{T}}\phi(\mathbf{x}) + b = 0
$$

**⇒** Nonlinear classifier in  $\mathbb{R}^D$ .

**Perceptual and Sensory Augmented Computing Machine Learning, Summer '16**

Slide credit: Bernt Schiele

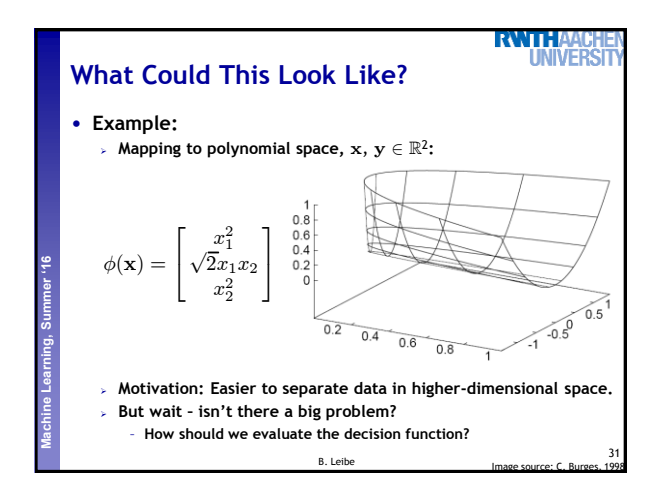

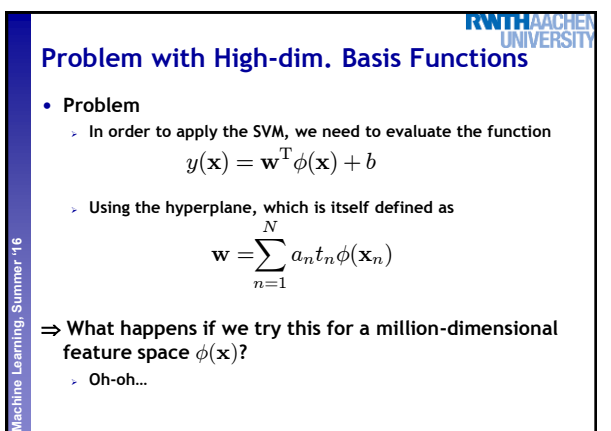

 **What happens if we try this for a million-dimensional feature space**  $\phi(\mathbf{x})$ ?

B. Lei

32

**Oh-oh…**

**RWTH Solution: The Kernel Trick** • **Important observation**  $\phi(\mathbf{x})$  only appears in the form of dot products  $\phi(\mathbf{x})^T\phi(\mathbf{y})$ **: Perceptual and Sensory Augmented Computing Machine Learning, Summer '16**  $y(\mathbf{x}) = \mathbf{w}^{\mathrm{T}} \phi(\mathbf{x}) + b$  $=\sum_{i=1}^{N}$  $\sum_{n=1} a_n t_n \phi(\mathbf{x}_n)^{\mathrm{T}} \phi(\mathbf{x}) + b$ **Trick: Define a so-called kernel function**  $k(\mathbf{x}, \mathbf{y}) = \phi(\mathbf{x})^T \phi(\mathbf{y})$ . **Now, in place of the dot product, use the kernel instead:**  $y(\mathbf{x}) = \sum_{n=1}^{N} a_n t_n k(\mathbf{x}_n, \mathbf{x}) + b$  $n=1$  **The kernel function** *implicitly* **maps the data to the higher**dimensional space (without having to compute  $\phi(\mathbf{x})$  explicitly)! 33 B. Leibe

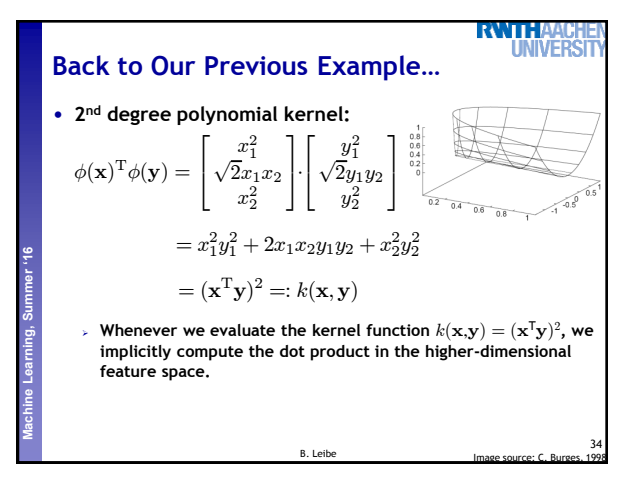

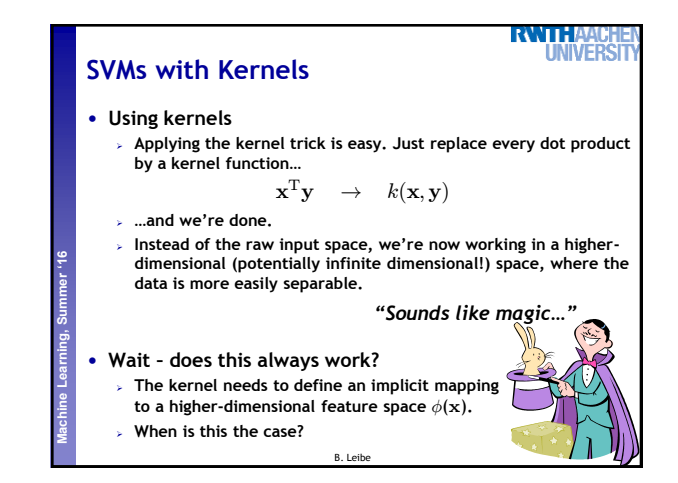

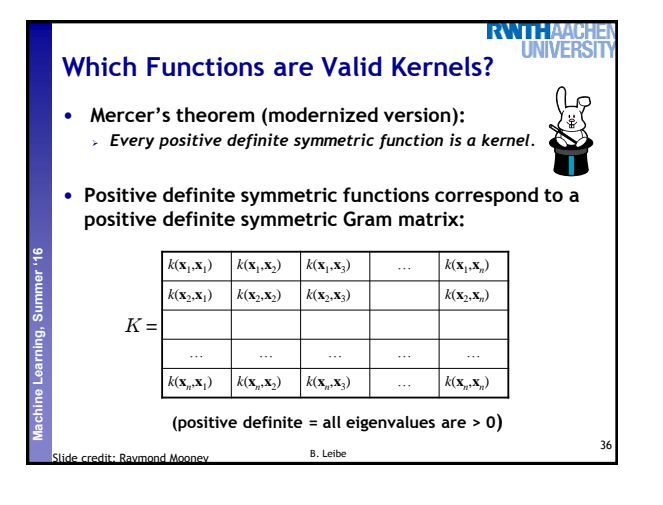

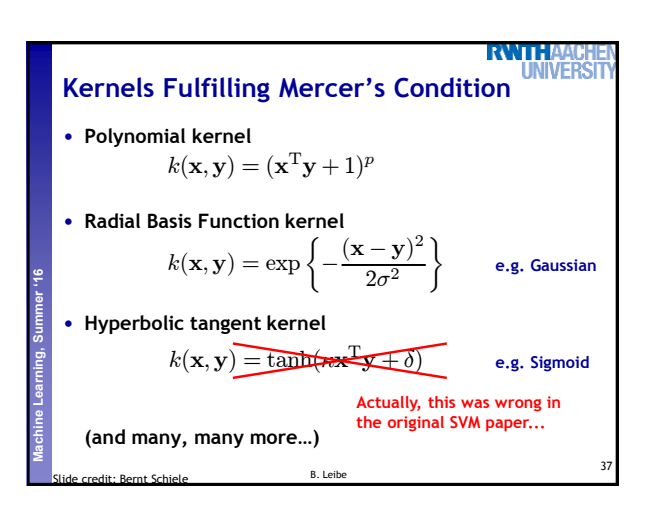

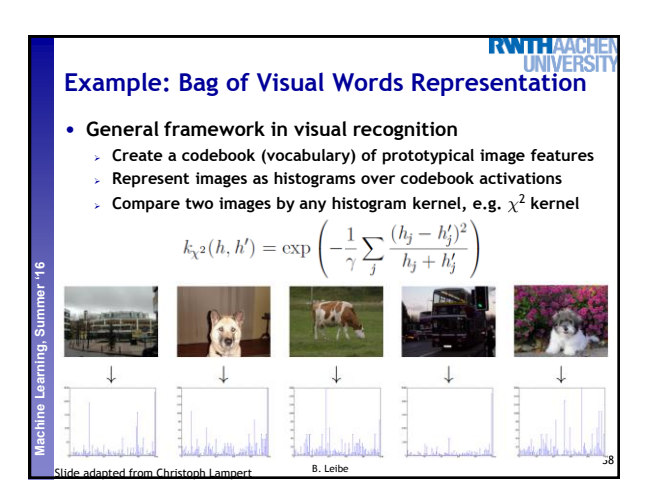

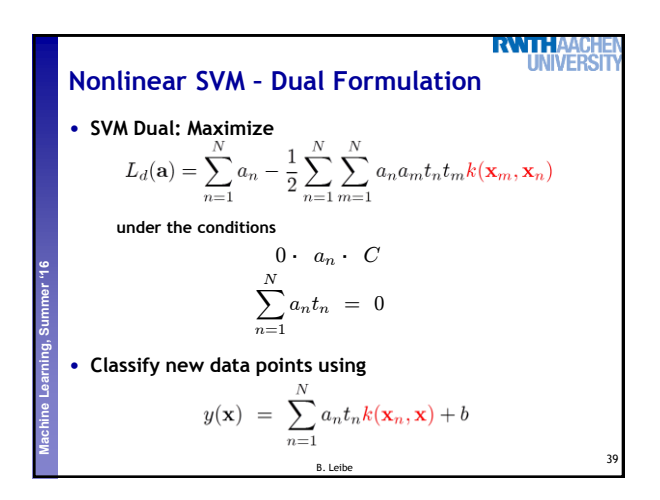

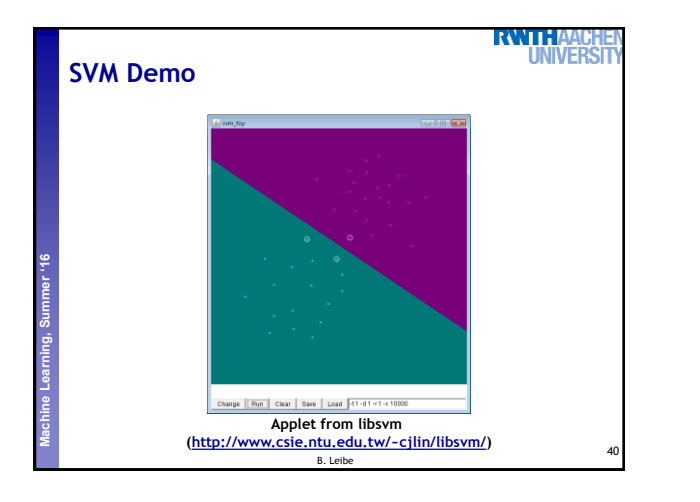

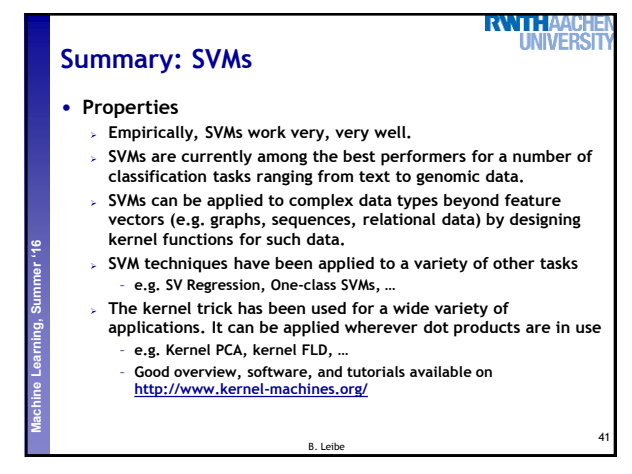

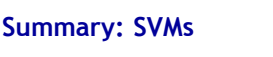

## • **Limitations**

**Perceptual and Sensory Augmented Computing Machine Learning, Summer '16**

- **How to select the right kernel?**
	- **Best practice guidelines are available for many applications**
- **How to select the kernel parameters?**
	- **(Massive) cross-validation.**
	- **Usually, several parameters are optimized together in a grid search.**
- **Solving the quadratic programming problem**
	- **Standard QP solvers do not perform too well on SVM task.** – **Dedicated methods have been developed for this, e.g. SMO.**
- **Speed of evaluation**
	- **Evaluating** y(x) **scales linearly in the number of SVs.**
	- **Too expensive if we have a large number of support vectors.**
	- **There are techniques to reduce the effective SV set.**
- **Training for very large datasets (millions of data points)**
	- **Stochastic gradient descent and other approximations can be used** B. Leibe

42

RWTH.

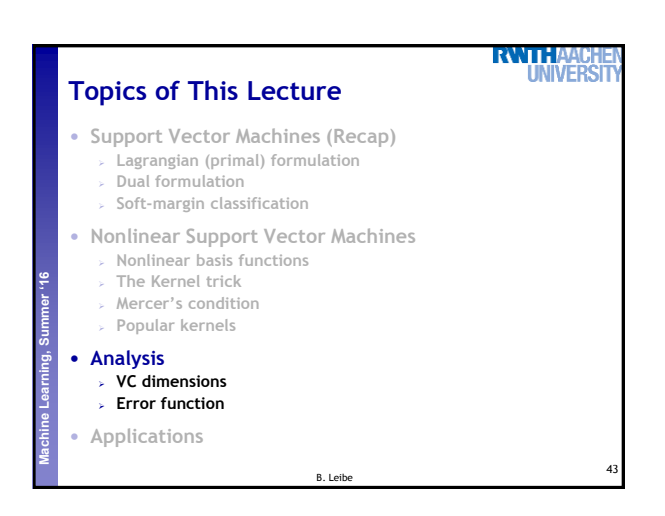

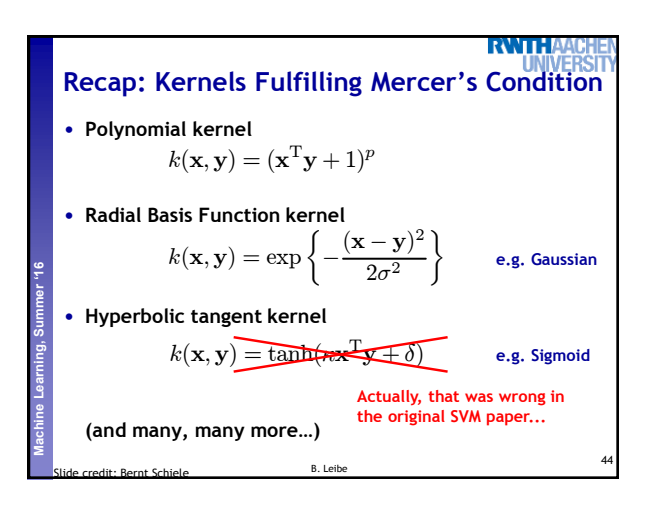

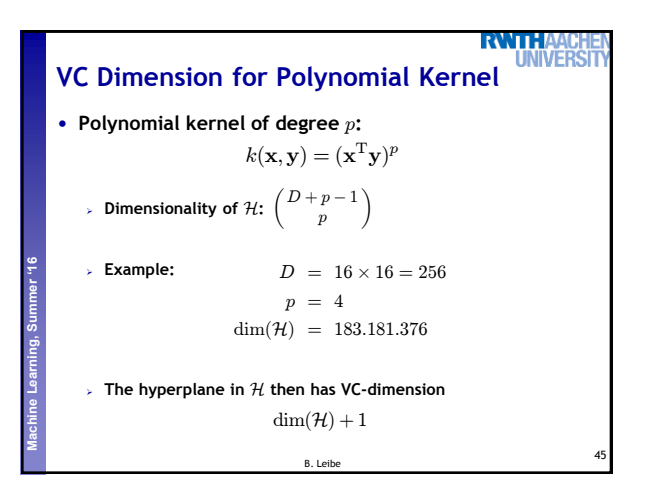

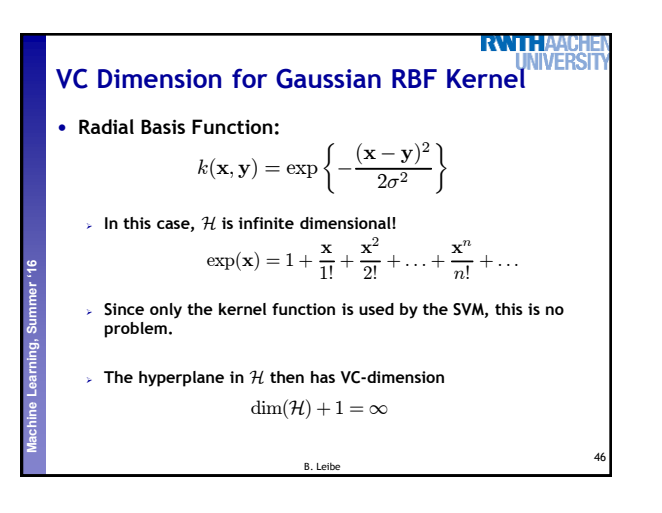

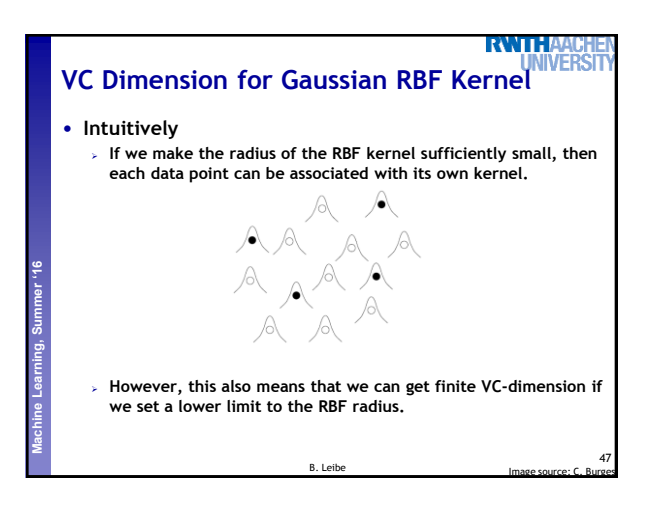

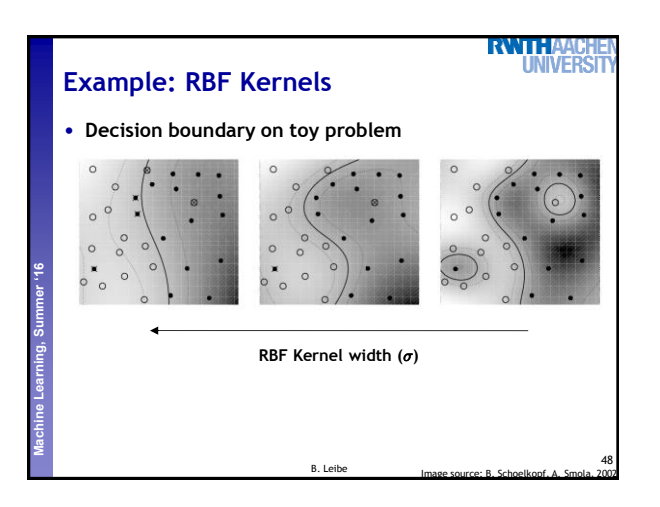

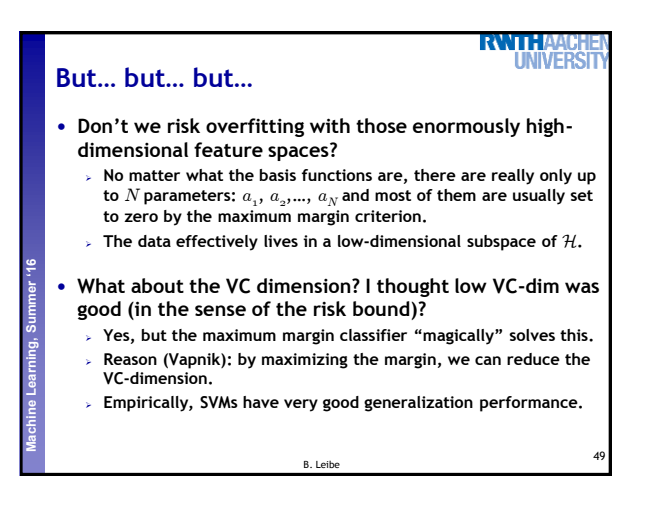

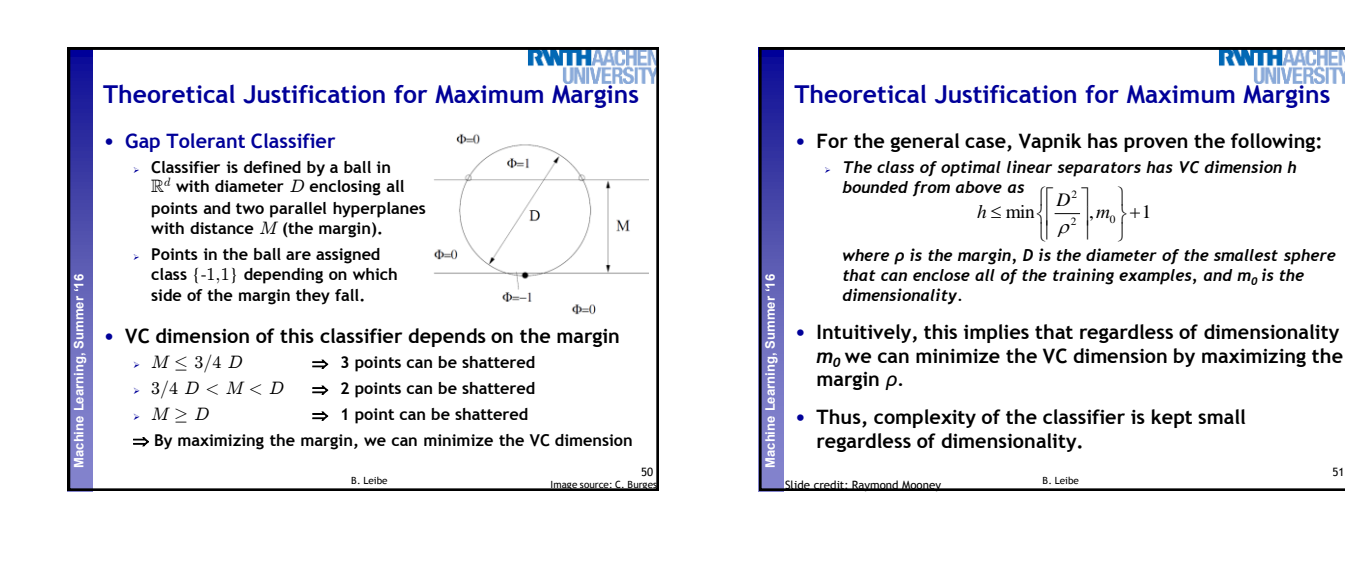

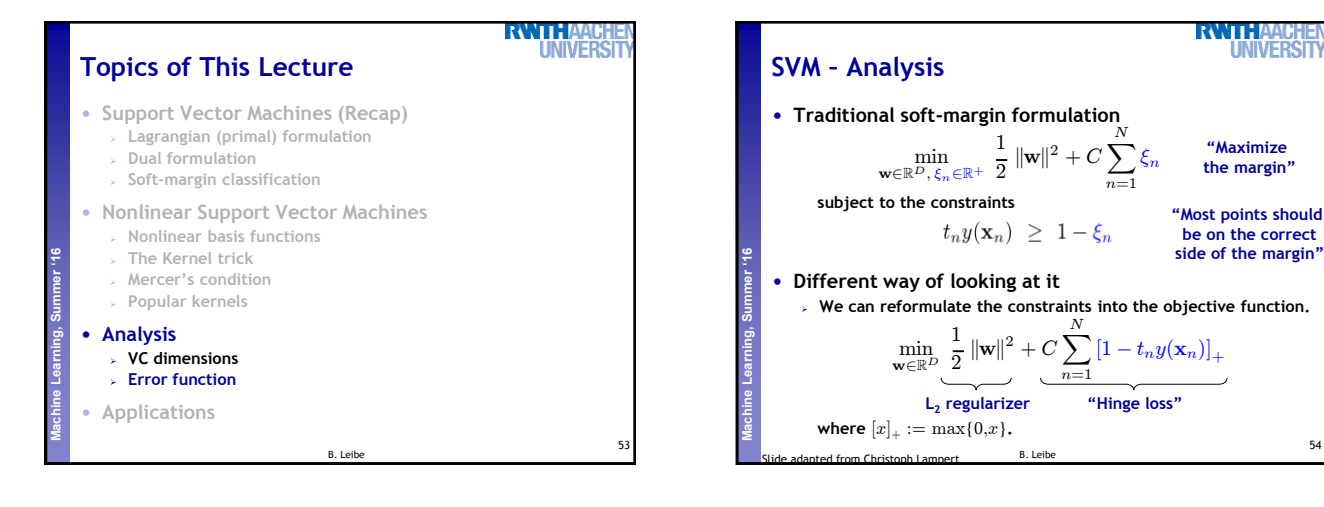

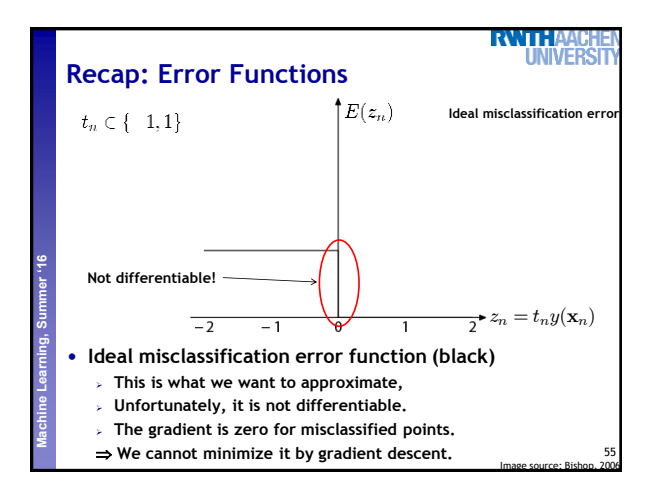

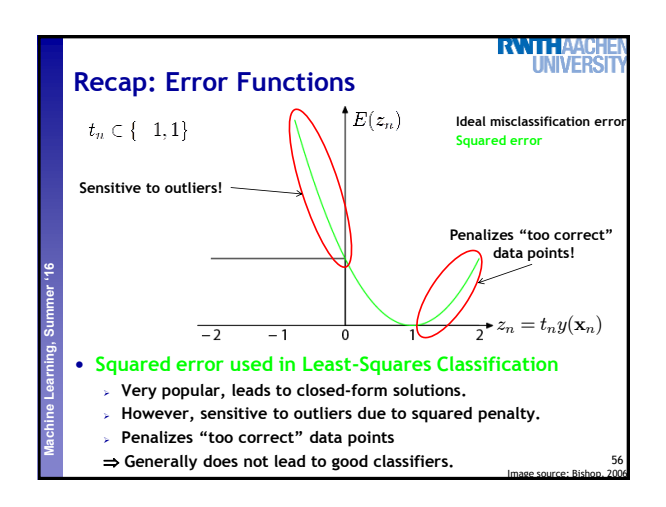

54

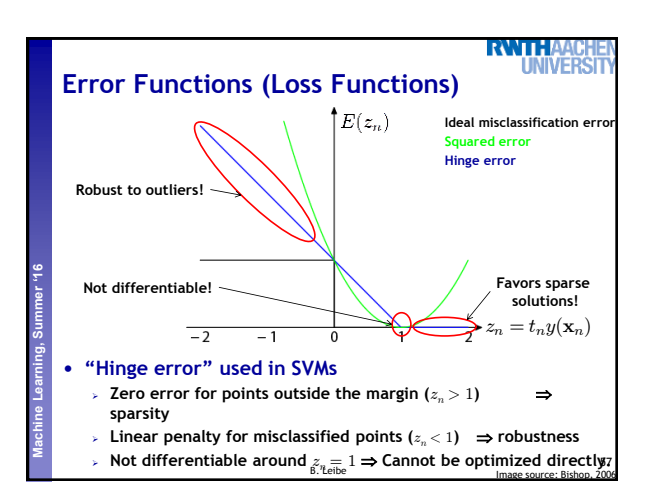

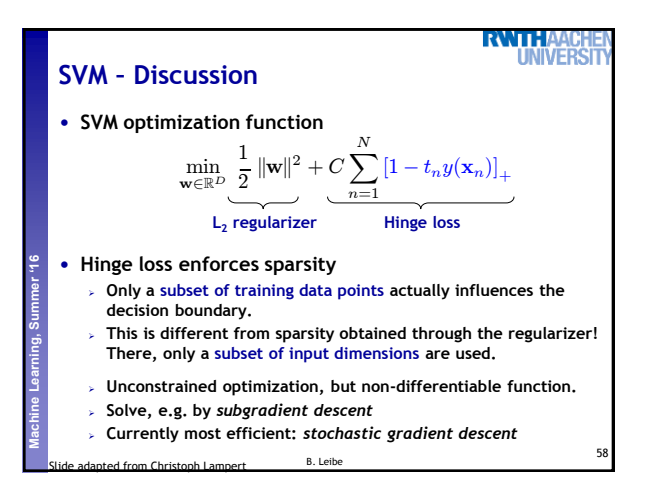

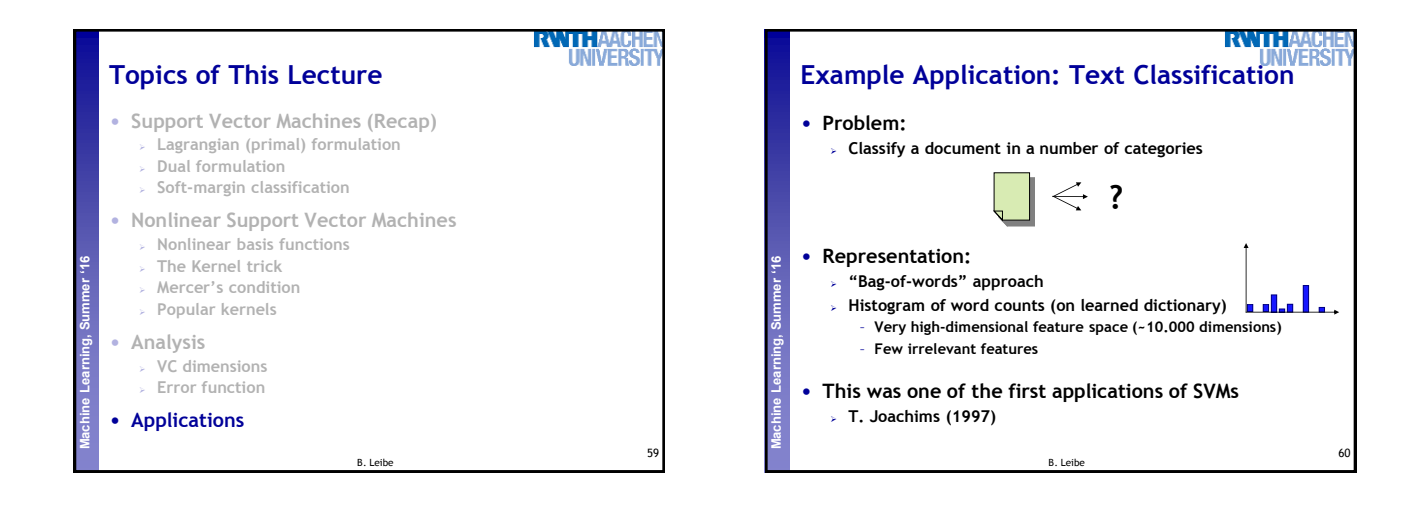

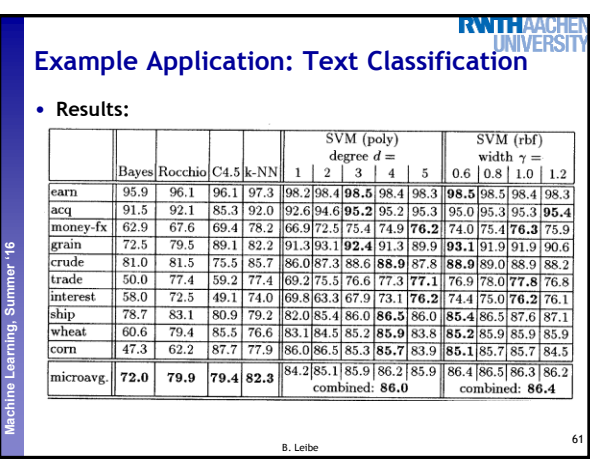

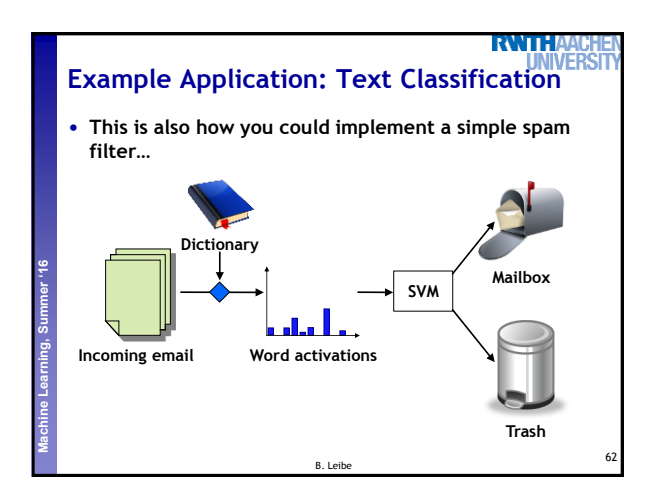

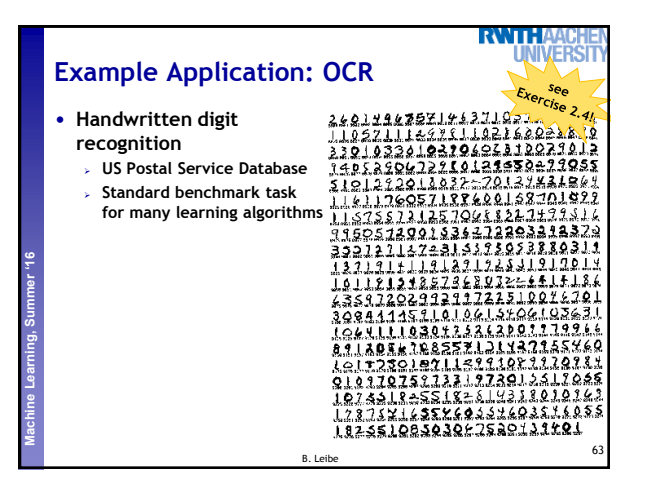

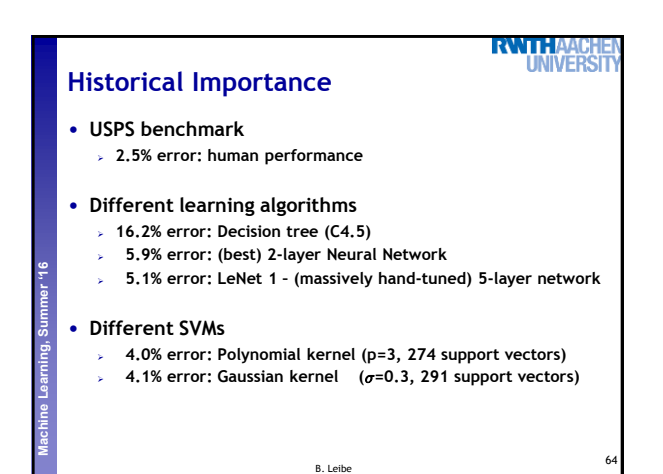

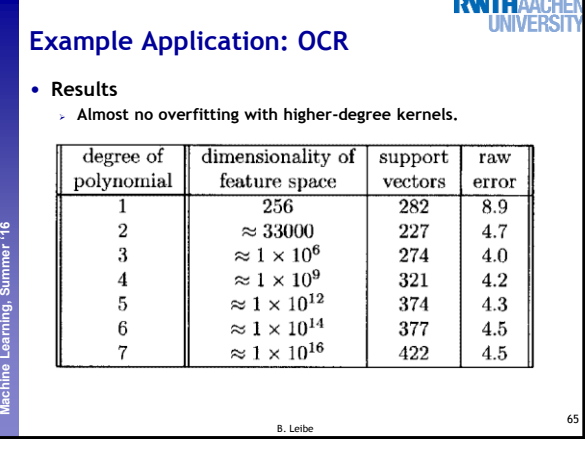

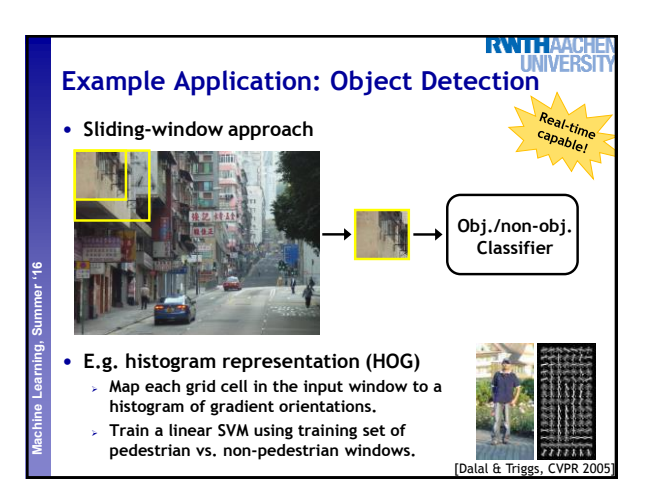

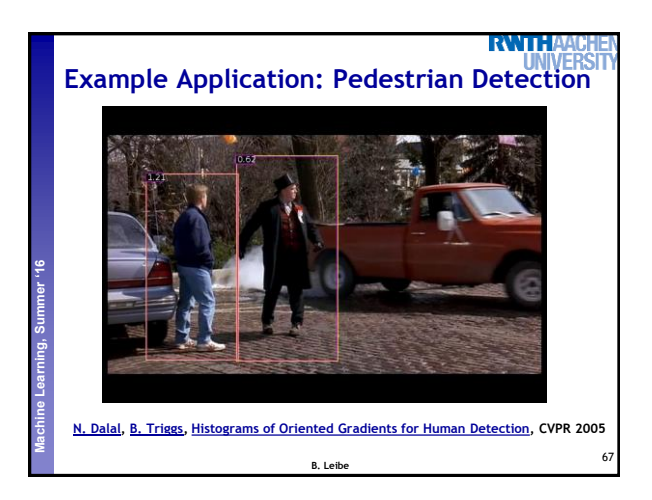

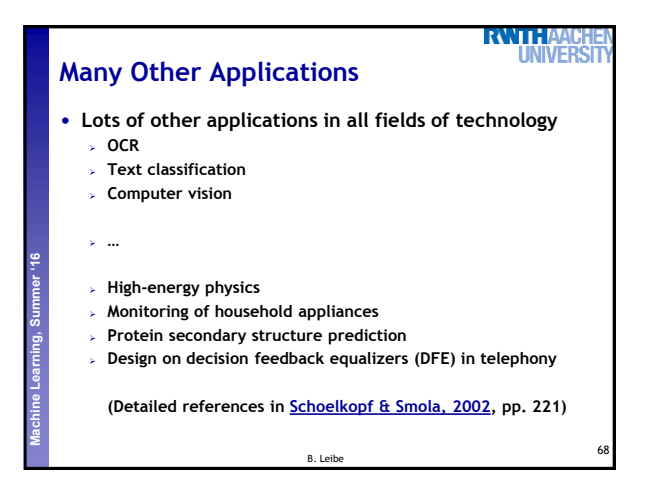

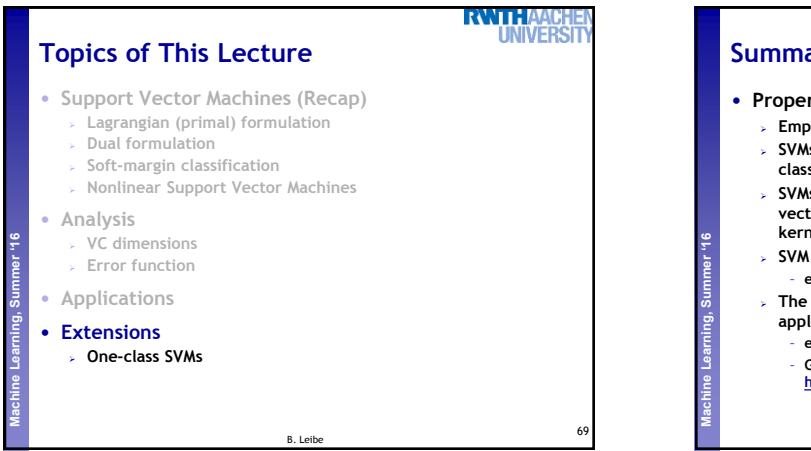

## **RWTHA INIVER Summary: SVMs** • **Properties Empirically, SVMs work very, very well. SVMs are currently among the best performers for a number of classification tasks ranging from text to genomic data. SVMs can be applied to complex data types beyond feature vectors (e.g. graphs, sequences, relational data) by designing kernel functions for such data. SVM techniques have been applied to a variety of other tasks** – **e.g. SV Regression, One-class SVMs, … The kernel trick has been used for a wide variety of applications. It can be applied wherever dot products are in use** – **e.g. Kernel PCA, kernel FLD, …** – **Good overview, software, and tutorials available on <http://www.kernel-machines.org/>**

B. Leibe

70

72

## **RWTH Summary: SVMs** • **Limitations How to select the right kernel?** – **Requires domain knowledge and experiments… Perceptual and Sensory Augmented Computing Machine Learning, Summer '16 How to select the kernel parameters?** – **(Massive) cross-validation.**  – **Usually, several parameters are optimized together in a grid search. Solving the quadratic programming problem** – **Standard QP solvers do not perform too well on SVM task.** – **Dedicated methods have been developed for this, e.g. SMO. Speed of evaluation** – **Evaluating** y(x) **scales linearly in the number of SVs.** – **Too expensive if we have a large number of support vectors. There are techniques to reduce the effective SV set. Training for very large datasets (millions of data points)** – **Stochastic gradient descent and other approximations can be used** 71 B. Leibe

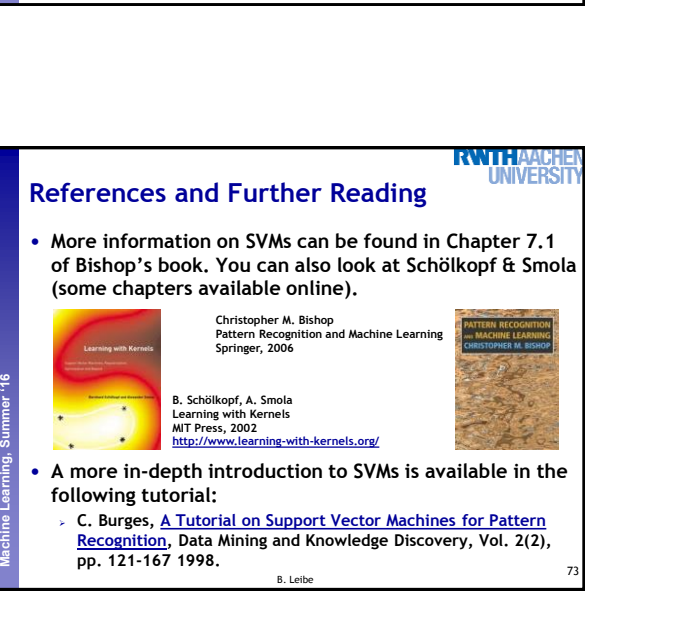

**Perceptual and Sensory Augmented Computing Machine Learning, Summer '16**

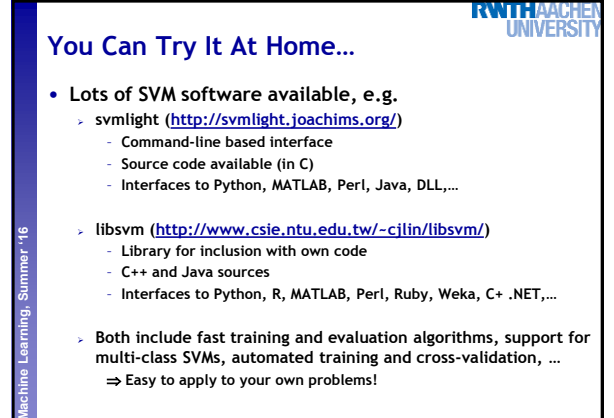

B. Leibe